### MODELLEISENBAHN CLAUS

### **IN DIESER AUSGA-BE:**

- **Der DC-Car Decoder DC05-SI**
- **Reedkontakt**
- **Umbau Kurzanleitung**
- **Was brauche ich ?**
- **Updatebuchse**
- **Programmiergerät**
- **Akku Lehre**

# Abenteuer DC-Car

#### **THEMEN B A N D 1 , A U S G A B E 2 1 4 . S E P T E M B E R 2 0 1 2**

# Der DC-Car Decoder DC05-SI

Der Standard Decoder, und damit der meist verwendete, ist der DC05-SI.

Er enthält alle Funktionen die für den Betrieb der verschiedenen Fahrzeuge benötigt werden. Egal ob es sich um einen LKW, Sattelzug, Bus, Feuerwehr oder ein anderes Fahrzeug handelt. Zur Lieferung gehören die beiden Fototransistoren. Alle anderen Zubehörteile wie LEDs, Reedkontakt, Schalter, Updatebuchse, Rückleuchtenträger usw. müssen extra bestellt werden.

# Reedkontakt

Für den Betrieb eines Fahrzeugs mit dem DC-Car Decoder ist er eigentlich nicht notwendig.

Wenn die Autos allerdings auch auf einer Anlage mit Stoppspulen fahren sollen, dann muss er eingebaut werden.

Es gibt hauptsächlich zwei Arten von Reedkontakten:

- 1. Umschalter mit drei Anschlüssen
- 2. Einschalter mit zwei Anschlüssen

Siehe auch den Artikel "Was benötige ich zum Umbau eines Autos" in dieser Ausgabe.

Auf der Platine ist ein DC-DC Wandler der aus einer Akkuspannung von 1 - 2,4 Volt eine Spannung von 4,2 Volt erzeugt. Diese Spannung benötigt der Decoder für sich selber und für den Betrieb von weißen und blauen LEDs. **Vorsicht** bei der Verwendung von höheren Spannungen wie sie z.B. LiPo Akkus liefern! In diesem Fall muss in +Plus Leitung zum Akku-Eingang

eine Diode vorgeschaltet werden.

Für den Frontblitzer und die Blaulichter 3+4 muss ein externer Widerstand vorgesehen werden. Für alle anderen Anschlüsse sind die Vorwiderstände vorhanden und auf die meistens verwendeten LEDs abgestimmt.

Der Anschluss einer Updatebuchse wird empfohlen. Über diese Buchse können die CVs mit einem kostenlosen Programm ausgelesen und in den Werten verändert werden.

Diese wiederrum unterscheiden sich in ihrer Bauform als Glasröhrchen oder in Plastik vergossen.

"Umschalter" mit drei Anschlüssen werden dann benötigt , wenn schwere Fahrzeuge nicht schnell genug anhalten und über die magnetische Stoppstelle hinausrollen. Der Zweck des Umschalters ist, den Motor beim Stopp kurzzuschließen. Dadurch bremst das Auto schlagartig ab.

Der "Einschalter" benötigt einen kleinen Magneten an der Seite, damit er zum "Ausschalter" wird. Der Reedkontakt muss immer geschlossen sein, damit das Auto fährt.

Wenn die Akkuspannung höher als 2,4 Volt ist, wird ein zusätzlicher Vorwiderstand von 10-15K vor dem Anschluss des Decoders benötigt.

Fortsetzung auf der lezten Seite ...

#### **S E I T E 2**

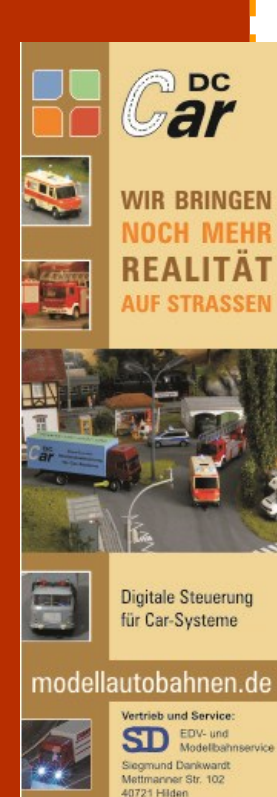

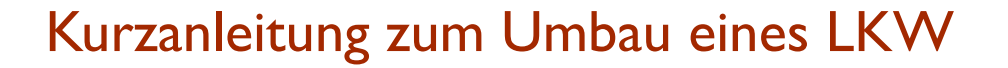

Ein Einsteiger sollte sich ein fahrbereites Auto für den Umbau vornehmen. Als Beispiel verwenden wir einen LKW: Der Einfachheit halber wird ein LKW-Set verwendet. Dieses Set enthält einen DC05-SI Decoder an den schon alle Kabel und LEDs angelötet sind. Das Führerhaus und die

Stoßstange und der hintere Aufbau werden entfernt.

Alle vorhandenen Kabel am Auto werden abgelötet. Die vorhandenen Akkus und deren Halterung werden entfernt.

An den neuen Akkus +Plus und –Minus mit einer Lötbrü-

cke verbinden. Akkus möglichst weit vorne auf das Chassis kleben.

Aussparungen für die Updatebuchse und den Rückleuchtenträger ausfräsen. Updatebuchse einkleben. (Pin 1 in Fahrtrichtung) Den Decoder mit doppelseitigem Klebeband auf dem Chassis befestigen. Mit dem Reedkontakt, Schalter, Akku und Motor verkabeln. Jetzt kann bereits ein erster Test durchgeführt werden. Schalter einschalten. Bremslichter und Blinker müssen kurz aufleuchten und der Motor sollte sich drehen. Wenn das Auto rückwärts fährt, dann die Kabel am

Motor vertauschen Wieder ausschalten. Fototransistoren, vordere Blinker und Scheinwerfer durch das Chassis nach vorne verlegen. Fototransistoren und Scheinwerfer in die Stoßstange einkleben. Mit einer Steuerung den Blinker links einschalten. Den linken Blinker und dann den rechten Blinker einkleben. Den Rückleuchtenträger seitenrichtig auf die hintere Stoßstange aufkleben.

Alle Kabel sauber verlegen und den LKW wieder zusammenbauen.

Das war nur eine kurze Anleitung. Mehr gibt es bei den Workshops.

*Was benötige ich alles für den Umbau?*

### Was benötige ich zum Umbau ?

Das ist gar nicht so einfach zu Ix Getriebe GL-46-7 beantworten, denn jedes Auto ist anders und jeder möch-1x Lenkstange mit Magnet te eine andere Ausstattung. Als Anfänger sollte man sich zuerst einen fahrenden LKW zulegen. Da ist die ganze Mechanik schon vorhanden. Zu diesem Auto werden in der einfachsten Ausführung folgende Teile benötigt:  $1 \times$  DC05-SI + 2 Fototr. 1x Rückleuchtenträger  $2x$  LED 0603 weiß + gelb 1x Updatebuchse 2x 800mAh AAA Akku

Für ein Standmodell, werden noch folgende Teile benötigt:

1x Lenkachse 1x Schalter 1x Reedkontakt 1x Ladebuchse

Sonstiges Material: Kupferlackdraht in 5 oder 7 Farben Feines Lötzinn 0,5 - 1mm Dünne Litze in den Farben rot, gelb, schwarz und blau.

#### Werkzeug:

Lötkolben mit feiner Spitze Elektronik-Seitenschneider Kleine Bohrer mit Klöbchen Dremel mit Fräser Nadelfeilen

Eventuell Diamantfeilen Klebstoffe: Stabilit Express oder UHU Acrylit zum Einbau der Lenkung und Getriebe. Sekundenkleber für Plastik Eventuell Bondic UV Kleber

Hilfsmittel: Löthonig zum Löten Doppelseitiges Klebeband zum Halten der LEDs beim Löten Lupenlampe oder Kopflupe Eine ruhige Hand und viel Spaß und Geduld.

### Update Buchse

Warum ist es sinnvoll die Updatebuchse in ein Auto einzubauen ?

Die Updatebuchse wird für zwei Anwendungen benötigt:

- 1. Update der Firmware
- 2. Programmierung der CV

Um die Erweiterungen oder neuen Funktionen des DC-Car Decoders zu verwenden, muss meistens eine neue Firmware einprogrammiert werden. Dies geschieht am einfachsten über die Updatebuchse. Ansonsten muss der Decoder ausgebaut oder später

eine Buchse angelötet werden. Das ist meist mit Zeit und Kosten verbunden.

Über ein Programmiergerät (CV-Programmer) und in Verbindung mit einem kostenlosen PC-Programm können die CVs aus dem Decoder ausgelesen, verändert und wieder zurückgespeichert werden. Die Besonderheit daran ist, dass eine Art Datenbank auf dem PC für alle Autos angelegt werden kann. Die gespeicherten CV Werte können jederzeit wieder zurückgelesen und in den

Decoder gespeichert werden. Das Programm zeigt die Texte und möglichen Werte für jede CV an. Es bietet auch Unterstützung beim Einstellen z.B. der Busautomatik an.

Sie wählen nur die Werte aus und das Programm schreibt dann die notwendigen CVs in den Decoder.

Für das Programmiergerät wird ein PC mit serieller Schnittstelle oder ein USB-Seriell Adapter benötigt.

### Bedienungsanleitung für das CV-Programmiergerät

Auto ausschalten ! Programmiergerät ausschalten ! Das Programmiergerät mit dem 8-poligen Stecker mit der Updatebuchse verbinden.

Auf die richtige Reihenfolge achten. Pin 1 auf Pin 1

Den PC mit dem Programmiergerät verbinden.

CV-Programmer am PC starten.

Taste am Programmiergerät drücken und gedrückt halten. Programmiergerät einschalten.

Sobald das Auto mit den Scheinwerfern blinkt, kann die Taste losgelassen werden.

Am CV-Programmer das Feld "CV einlesen" anklicken.

Nach einlesen der CV-Werte werden diese am Bildschirm angezeigt.

Durch anklicken der einzelnen CVs werden die zugehörigen Texte und die eingestellten Werte angezeigt.

Sie können jetzt einzelne CVs verändern und ins Auto übertragen.

Weitere Infos finden Sie in unserer DC-Car Wiki.

# Kleine Akku Lehre

Da der DC-Car Decoder einen sehr weiten Eingangsspannungsbereich hat, können die verschiedensten Akkus verwendet werden.

Meistens bestimmt der vorhandene Platz im Fahrzeug die Größe des Akkus.

Hauptsächlich werden NIMH oder LiPo Akkus verwendet.

Für LiPo Akkus gibt es einen großen Markt an Ladegeräten. Bei den NIMH Akkus sieht es da schon anders aus.

Wechsel-Akkus in der Bauform AAA bieten die Möglichkeit die Akkus außerhalb vom Auto in z.B. Stecker-Ladegeräten aufzuladen.

Dies geht nur, wenn genügend

Platz im Auto für diese Akkus ist. Sind die Akkus fest eingebaut, gibt es für mich nur eine kleine Auswahl an guten Ladegeräten. Das sind die Geräte von ELV: ALC7000, ALC8000 und das ALC8500

Die Geräte sind nicht billig, bieten aber alle notwendigen Funktionen zum Laden der Akkus.

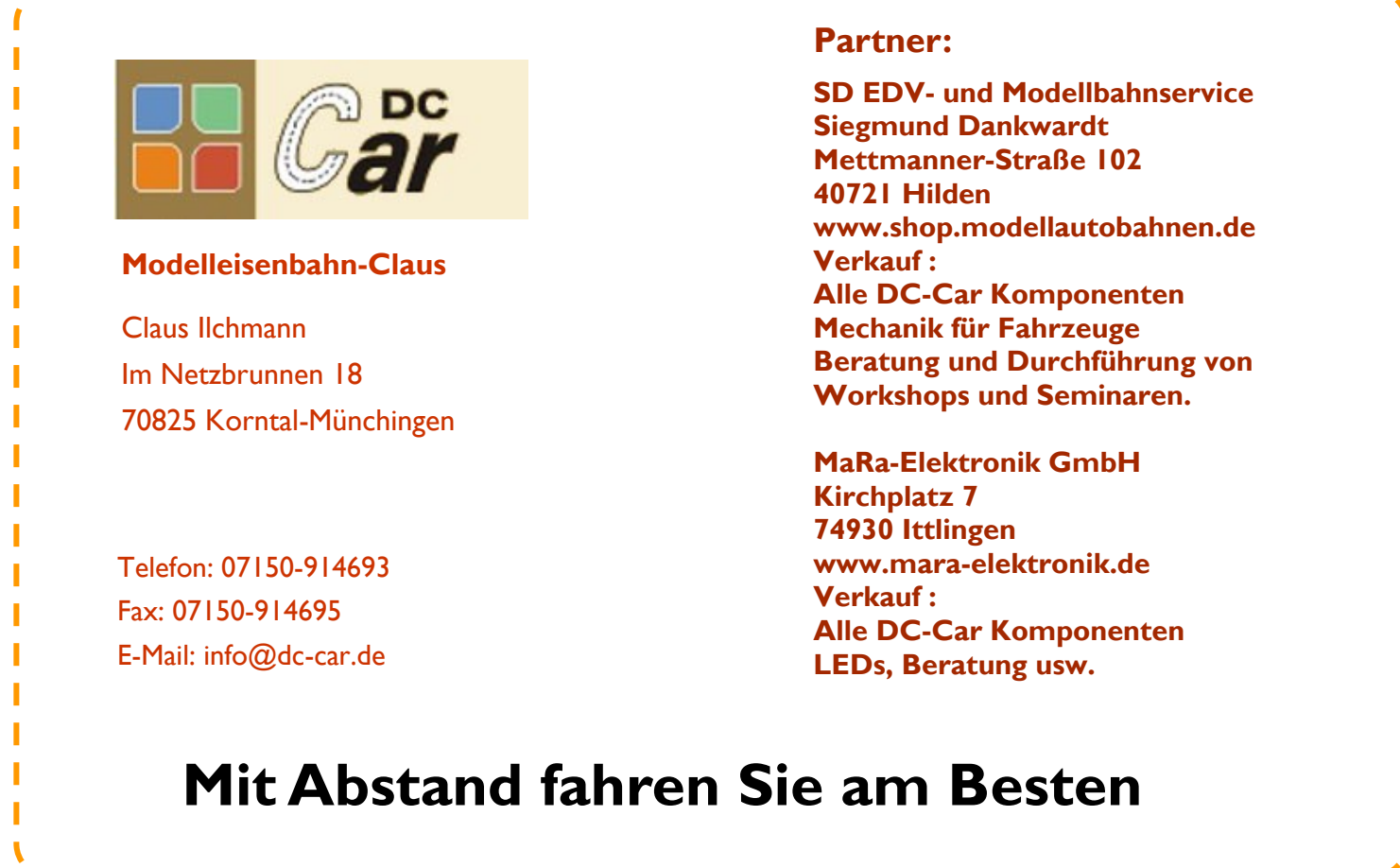

# Reedkontakt Fortsetzung:

Eine spezielle Anwendung bietet der Einbau des Reedkontakts als Hauptschalter. Damit kann das Auto in einer Parkposition komplett ausgeschaltet werden. (Siehe Schaltbild unten)

Zum Betätigen des Reedkontakts kann ein Servo verwendet werden, auf dessen Hebel ein Dauermagnet geklebt wurde. Durch Drehen des Servo-Hebels in Richtung des Reedkontakts wird das Auto abgeschaltet.

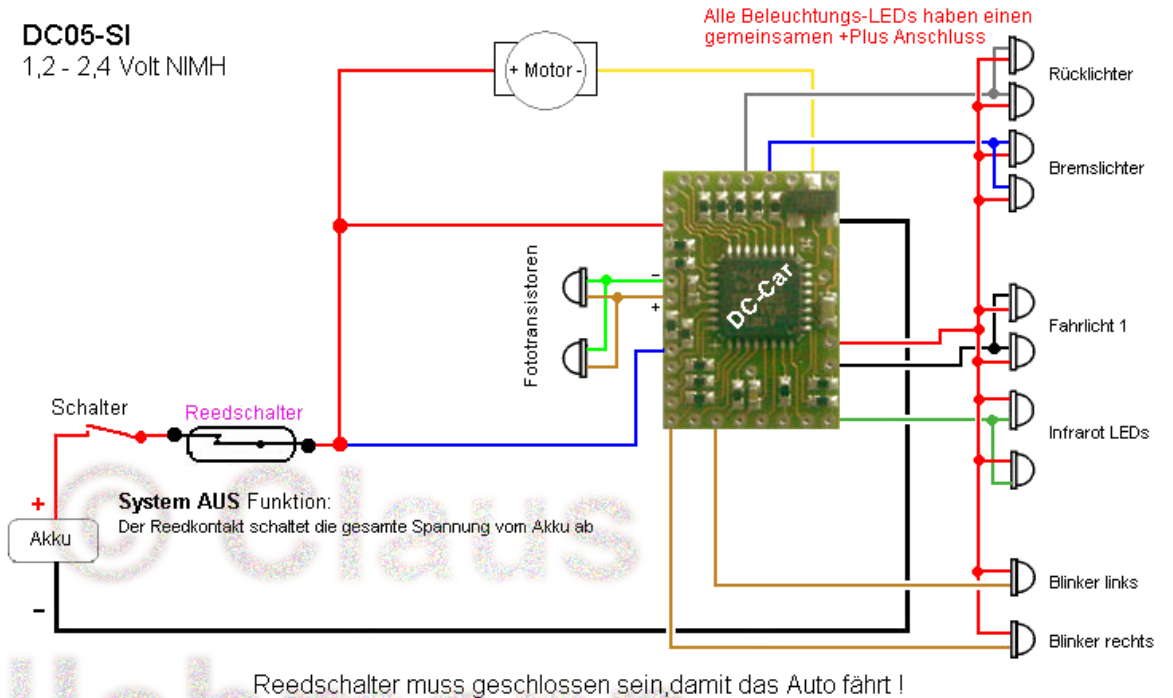

Wird der Servo-Hebel aus dem Wirkbereich des Reedkontakts gedreht, so wird der Decoder und damit das Auto wieder eingeschaltet.

Über die Einstellung der CV69 kann festgelegt werden, ob das Auto sofort losfährt oder erst auf einen Fahrbefehl vom Funktionsbaustein oder einer Digital-Zentrale warten muss.